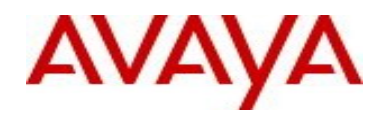

# **Ethernet Routing Switch 3500 Series** Software Release 5.1.2

## **1. Release Summary**

Release Date: 14-February-2014 Purpose: Software patch release to address customer and internally found software issues.

## **2. Important Notes Before Upgrading to This Release**

None.

## **3. Platforms Supported**

Ethernet Routing Switch 3500 (All models)

#### **4. Notes for Upgrade**

Please see "Ethernet Routing Switch 3500 Series, Configuration – System, Software Release 5.1" ( available at http://www.avaya.com/support. Click Products, select Ethernet Routing Switch 3500 Series from the A-Z list, then select Documentation > View All Documents) for details on how to upgrade your Switch.

#### **File Names for This Release**

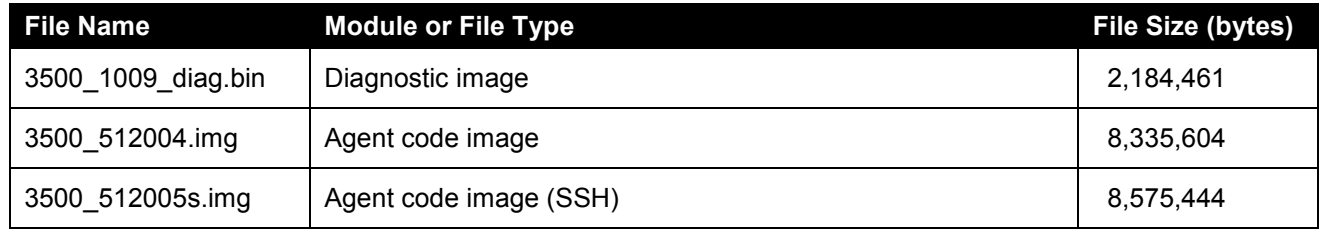

## **5. Version of Previous Release**

Software Version 5.1.2.

## **6. Compatibility**

This software release is managed with Enterprise Device Manager (EDM) which is integrated into the agent software.

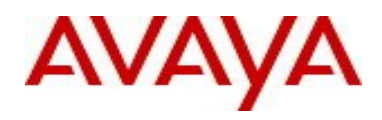

## **7. Changes in This Release**

#### **7.1. New Features in This Release**

None.

## **7.2 Old Features Removed From This Release**

None.

## **7.3 Problems Resolved in This Release**

Switch unreachable via management VLAN (**wi01152217**)

ipAddrTable not correct, two entries instead of one. ipAdEntBcastAddr value not correct (**wi01070950, wi01070945**)

Snmpgetnext for ifndex,ifinOctets and ifType returns wrong ifInOctets data (**wi01152225**)

Syslog error "VLAN NVRAM read error" (**wi01152230**)

ERS3500 SW 5.1.0.006 Memory Leak (**wi01117718**)

High CPU utilization with task "tLAC" taking 67% of the cpu (**wi01152467**)

SnmpGet shows zeros for port statistics when multiple OIDs are polled (**wi01152524**)

35xx appears to drop ARP packets on voice VLAN from Avaya SIP phones (**wi01152530**)

Telnet and HTTP stopped working, reboot required to restore operation (**wi01152534**)

#### **8. Outstanding Issues**

Phones are not authenticated by DHCP signature **(wi01151881)** Workaround: Enable guest VLAN on the ports where the phones are connected and the phones will be authenticated by DHCP.

## **9. Known Limitations**

None.

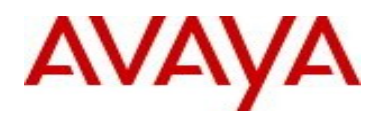

## **10. Documentation Corrections**

None.

For other known issues, please refer to the product release notes and technical documentation available from the Avaya Technical Support web site at: http://www.avaya.com/support.

Copyright © 2014 Avaya Inc - All Rights Reserved.

The information in this document is subject to change without notice. The statements, configurations, technical data, and recommendations in this document are believed to be accurate and reliable, but are presented without express or implied warranty. Users must take full responsibility for their applications of any products specified in this document. The information in this document is proprietary to Avaya.

To access more technical documentation, search our knowledge base, or open a service request online, please visit Avaya Technical Support on the web at: http://www.avaya.com/support.